## 德州社保网开通查询系统个人社保信息输入身份证号就能查

本报12月4日讯(记者 董传 的社保信息,了解社保缴费情况 如何、自己的账户上到底有多少 3.7.7.11 三部流, 王均流, 7 シン<br>钱。德州市社保中心开通社会保 。<br>险网上查询服务系统让这一切成 为现实。人社局一负责人介绍,参 为说关系的标准,<br>保情况关系到每一个参保对象的 切身利益,网上查询系统为让参 。<br>保对象享有更多的知情权,给参

同 通讯员 <sup>牟</sup>永来) <sup>4</sup>日,记<sup>者</sup> 从德州市人社局获悉,德州市社 <sup>会</sup>保险网上查询服务系统已于<sup>12</sup> <sup>月</sup>1日正式开通。个人社保信息, 登录人社局官网凭身份证号码就 …………<br>能查询。

。。<br>坐在家里上网就能查询个人

。<br>如何查询?首先登录德州市 人 力 资 源 和 社 会 保 障 局 网 站 (www.dzrs.gov.cn),在右下方"<sup>在</sup> 线查询"区域,点击"社保信息查 《7章》,[1]《热击》出版,<br>询"。出现用户登录对话框。填写 ,"<br>身份证号码或社会保障卡号码, <sup>初</sup>始登录密码为"sa"。人社局提<sup>醒</sup>

。<br>成功登录后,记者看到,页面 ——《《汤立》》,》,出口首之,《<br>包括个人基本信息、养老保险个 人账户记账情况、养老保险缴费 人流,记流出现的,在局面流员<br>情况、医疗保险个人账户记账情 <sup>况</sup>、基本医疗保险缴费情况等9<sup>项</sup> 。<br>内容。各项社会保险信息一目了 然,而且还提供明细查询。

保对象提供更为便捷的服务。

本报12月4日讯(记者 <sup>董</sup>传同) <sup>12</sup>月3日是第<sup>二</sup> <sup>十</sup>个"国际残疾人日",2日德州召开志愿牵手残疾<sup>人</sup> 服务行动大会,多名残疾人和志愿者激情和乐观的演 <sub>派力11</sub>.3,52公,32.47.3<br>讲,让现场观众动容。

。<br>会上,德州市政府副市长康志民介绍,德州市一 <sup>共</sup>有32. 59万残疾人朋友,涉及约120万家属,他们<sup>承</sup> 担着比普通人更重的负担。"人人都是志愿者",他希 一日32日是八天皇的女上。八八品走志志白 ,<br>望越来越多的人来关注残疾人事业,向残疾人伸出援 エベ<br>手。

及时修改密码,以防泄密。

。<br>德州学院社会历史学系的王姓同学听了残疾人 ——"……" "怎么?" "你……" "你……" "你……" "你……" "你……" 力",他要用实际行动为助残做一点工作。

<sup>从</sup>11月开始,德州市残联组织了系列助残活动, ーン<br>活动正在持续开展中。

一一……<br>右图:2日,德州市残联联合家政公司组织员工到 ——"冯白·白,感流情没获获日家族会马温沃炎主身<br>市区残疾人家庭进行保洁工作,为残疾家庭在寒冬里 送去温暖。本报记者 马志勇 摄

## 在校大学生 一……<br>给卫生局"挑刺"

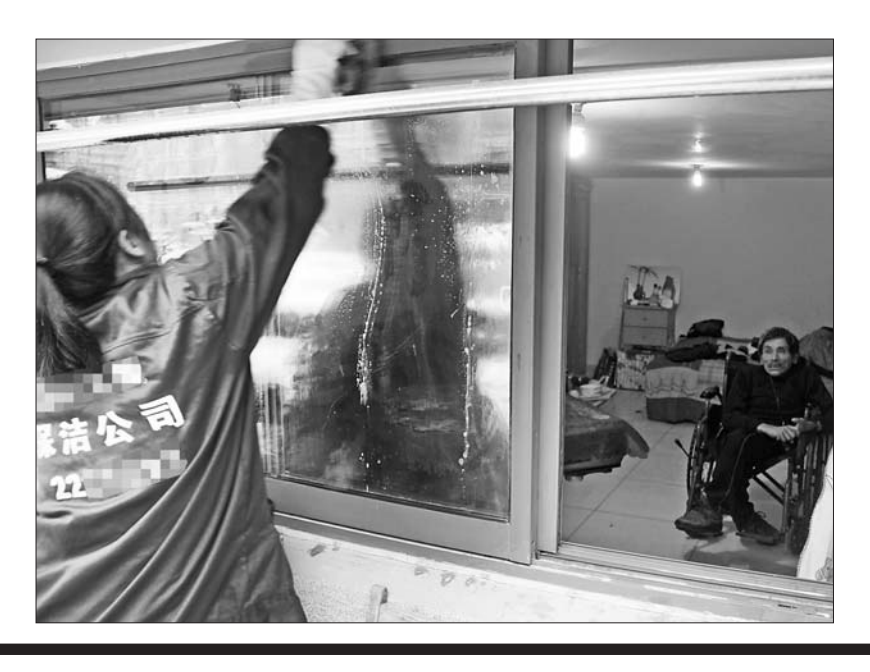

本报12月4日讯(记者 马 瑛 通讯员 孔祥勇 许康) 5、一篇7,32 1511-55 71.35,7 近日, 高氣市五土高石, 高志川市<br>科技职业学院30名在校大学 生,调查核实各乡镇卫生院、社 工,第三以六日之数王王院、庄<br>区卫生服务中心基本公共卫生 一二二杰另一 3 三十 17 天二<br>服务工作开展的数量、质量、真 **深为工作分次的效量、恢量、采 不出**次的,<br>率和满意度。

据了解,30名在校大学生 作为公共卫生服务项目第三方 检查人,深入到全市15处基层 一三六, 2007. 1999年, 2008年, 2008年, 2009年, 2008年, 2008年, 2008年, 2008年, 2008年, 2008年, 2008年, 2008年, 2008年 一分二二元的5分次台公工工5<br>目检查工作。检查人员通过抽查 档案、入户走访、调查群众等方 式,调查核实各乡镇卫生院、社 37, \$\$P\$以为了<br>区卫生服务中心基本公共卫生 一二二杰另一 3 三十 17 天二<br>服务工作开展的数量、质量、真 实性及群众对相关工作的知晓率和满意度。卫生局组织专人对 - 市協志受。<del>- 11.43.43</del>.7775.7<br>检查工作全程管控,及时核实、 汇总检查结果,对检查中发现造 に<br>忘园量名尔,<sup>(7)</sup>温量 - 《《通<br>人民或工作不到位的,给予检查人 员一定数额奖励,奖励资金由责 (<br>任单位支付,发现工作失职多处 造假的,对分管院长撤职,情况 <sub>是以此,</sub><br>严重的院长予以免职。

## 德州召开志愿牵手残疾人服务行动大会,号召——— 向33万残疾人伸援手

<sub>最成市卫生局要求检查人</sub> 员坚持严肃、客观、公平、公正的 原则,本着对全市人民群众健康 众为,中昌为王帝,《X和众社》。<br>负责的态度,不负重托,切实完 成检查任务。

一<br>一个活动将利用在校大学 生周末或假期的时间,长期持续 地开展下去。

德州市残联理事长田淑霞说,每周抽出一小时, 每月捐出一元钱,看似简单平常,其实会产生巨大的 ー分別品 25以,日以同十十冊,久久公/王巳へ記<br>社会力量。只有全社会共同参与,积极开展各种形式 的扶残助残活动,才能更多更好地解决残疾人的实际 困难。